10. *Шлыков А.В.* Патриотизм и патриотическое воспитание в вузе // Молодой ученый. –  $2012. - N_2 8. - C. 368 - 388.$ 

> Поступила в редакцию 29.03.2015; в окончательном варианте 14.04.2015

### UDC 378

### **STUDYING OF FORMATION OF PATRIOTIC QUALITIES OF STUDENTS OF A TECHNICAL HIGHER EDUCATION INSTITUTE**

## *N.E. Larushkina<sup>1</sup> , E.S. Larushkinaa<sup>2</sup>*

Syzran Department of Samara State Technical University 45, Sovetskaya st., Syzran, 446001  $E$ -mail[: kaf.piuss@yandex.ru](mailto:kaf.piuss@yandex.ru)  ${}^{2}E$ -mail: katrin 93 93@bk.ru

\_\_\_\_\_\_\_\_\_\_\_\_\_\_\_\_\_\_\_\_\_\_\_\_\_\_\_\_\_\_\_\_\_\_\_\_\_\_\_\_

*In the article a relevant problem of developing of patriotic qualities of students of a technical higher education institute, the formation of their spiritual and moral positions, and patriotism is considered. The analysis of results of survey among students is carried out.The list of the most expedient educational tools of patriotic qualities is provided.*

*Keywords: patriotic education, patriotic qualities, educational tools.*

Original article submitted 29.03.2015; revision submitted 14.04.2015

*Nadezhda E. Laryushkina,* candidate of pedagogical sciences, associate professor "Pedagogics and management of social systems".

*Ekaterina S. Laryushkina,* student 4 course of electrotechnical faculty.

УДК 378.14

 $\overline{a}$ 

## **СТАТИСТИЧЕСКИЙ АНАЛИЗ КАЧЕСТВА ТЕСТА ИЗ КУРСА ВЫСШЕЙ МАТЕМАТИКИ ПО ТЕМЕ «ПРЕДЕЛЫ. ПРОИЗВОДНЫЕ»**

# *Л.В. Лиманова<sup>1</sup> , <sup>21</sup>Л.А. Муратова<sup>2</sup>*

Самарский государственный технический университет 443100, г. Самара, ул. Молодогвардейская, 244  ${}^{1}E$ -mail: llv-1@mail.ru <sup>2</sup>E-mail: muratova-la@mail.ru

*Проводится математическо-статистический анализ качества теста по теме «Пределы. Производные». Наиболее важными характеристиками при проверке качества теста являются надежность и валидность. Рассматриваются три способа вычисления коэффициентов надежности. В первом случае коэффициент надежности теста рассчитывается по вариации тестовых заданий по формуле KR-20. Второй способ определения коэффициента надежности теста связан с использованием среднего коэффициента корреляции всех заданий между собой; при этом применялась формула вычисления коэффициентов корреляции для дихотомических данных. Третий способ определения коэффициента надежности основан на расщеплении теста по четным и нечетным заданиям и определении коэффициента корреляции между этими группами с* 

*Лариса Владимировна Лиманова*, кандидат технических наук, доцент кафедры высшей математики и прикладной информатики.

*Лидия Александровна Муратова*, кандидат технических наук, доцент кафедры высшей математики и прикладной информатики.

последующей коррекцией по формуле Спирмена – Брауна. При анализе получившихся результатов оказалось, что коэффициенты корреляции всех заданий между собой удовлетворяют требованиям доброкачественности тестов. Что касается самих коэффициентов надежности, то они недостаточно высоки. Это означает, что нужно либо изменить задания, либо увеличить количество заданий в тесте. В работе предлагается изменить длину теста, в связи с чем определяется величина кратности такого изменения. При анализе валидности теста в качестве оценки коэффициента валидности отдельных заданий использовался коэффициент корреляции каждого задания с тестовым баллом студента (индивидуальным баллом) - точечный бисериальный коэффициент корреляции. Его значения, а также значение общего коэффициента валидности теста оцениваются как средние, поэтому в качестве рекомендации предлагается исключить некоторые задания, заменив их другими. В целом делается вывод о том, что данный тест может быть использован в качестве средства для контроля знаний студентов по теме «Пределы. Производные» после некоторой доработки.

Ключевые слова: тест, коэффициент надежности, коэффициент валидности, коэффициент корреляции.

В последние пятнадцать лет в Самарском государственном техническом университете, как и во многих других вузах, активно пользуются тестовыми методами контроля знаний. За это время на кафедре высшей математики и прикладной информатики накопился весомый багаж задач и примеров, ориентированных на тестовые методы, устоялись теоретические и методические основы проведения подобного контроля. Составление тестовых заданий, проведение тестирования и статистическая обработка результатов тестирования опирались на практико-теоретический опыт и материалы исследователей, работающих в данной области. Однако, как пишут некоторые авторы, «тесты должны удовлетворять определенным требованиям, так как случайно подобранный набор заданий нельзя назвать тестом» [1, 2]. По мнению этих исследователей, наиболее важными характеристиками при проверке качества теста являются надежность и валидность.

Надежность (достоверность) показывает, насколько можно доверять результатам, полученным в ходе однократного измерения [3]. Чем надежнее тест, тем точнее тестовые результаты дают представление об истинном уровне подготовки обучающихся.

Валидность - комплексная характеристика теста, отражающая обоснованность, значимость результатов, адекватность теста целям измерения [4].

Математическо-статистический анализ качества проводился для теста, который проверяет знания студентов 1-го курса по разделу высшей математики «Пределы. Производные» (табл. 1). Этот тест состоит из заданий закрытого типа с выбором единственного правильного ответа из пяти предложенных. Тест содержит 10 заданий: пять из них относятся к теории пределов, четыре соответствуют теме «Дифференцируемость функций». Задание № 10 носит теоретический характер и проверяет знание основных формул данного раздела. Тестирование проводилось на факультете автоматики и информационных технологий СамГТУ. Выборка составляла 109 студентов. В ходе обработки 8 человек были исключены из выборки, так как имели максимальное количество баллов (т. е. решили все задачи) и никакой информации на исследование надежности и валидности не давали.

Рассмотрим способы оценки надежности. Меру трудности каждого задания из теста оценивает величина  $p_i$  (отношение количества правильных ответов на *j*-задание к общему количеству студентов), график которой представлен на рис. 1. Из него видно, что наибольшее число студентов справилось с заданиями № 1 и 5, наименьшее – с № 10.

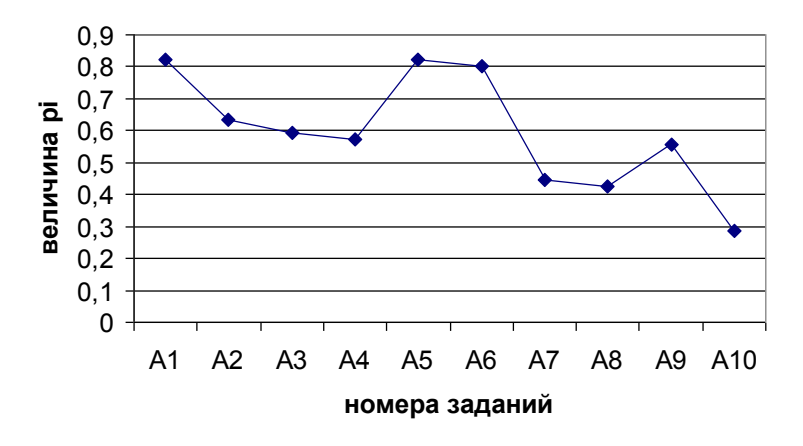

Рис. 1. Мера трудности задания

Во многих исследованиях [1, 5] указывается, что важной является величина  $p_j \cdot q_j$  – вариация тестовых заданий ( $q_j = 1 - p_j$ ), которая должна иметь нормальное распределение для грамотно составленного теста. График этой величины представлен на рис. 2. Номера заданий расположены в порядке убывания количества правильных ответов.

Как видно, наш тест имеет распределение, близкое к нормальному.

Таблица 1

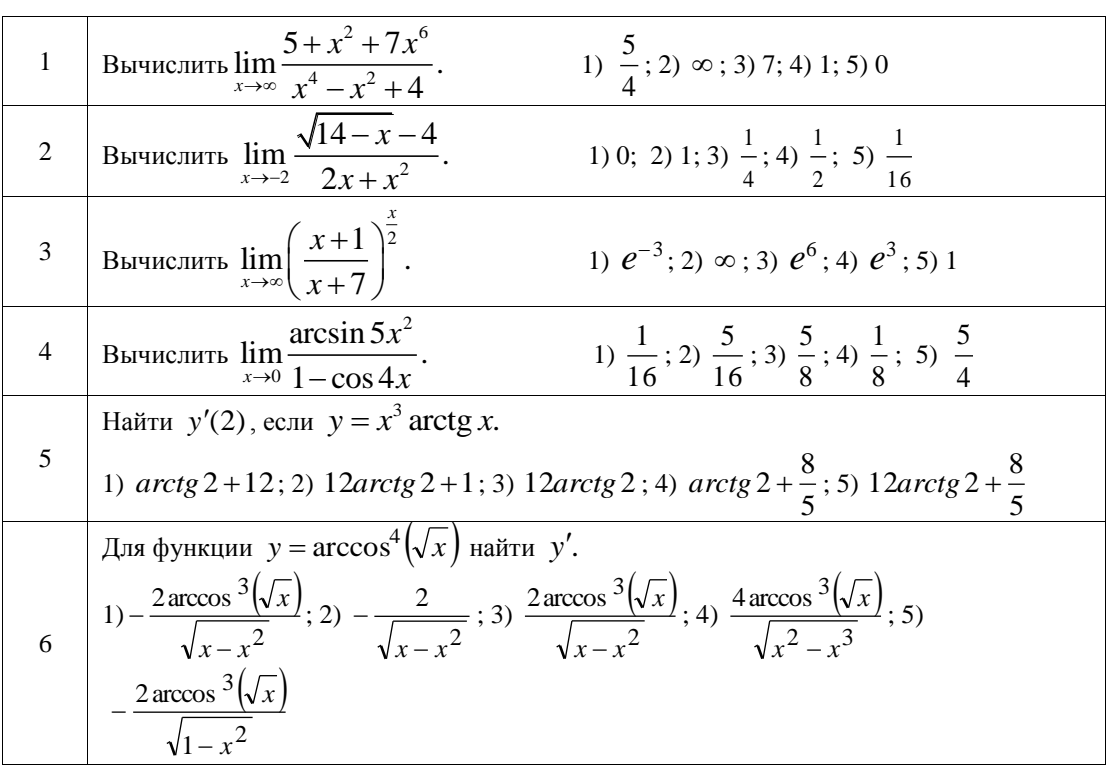

Тест «Пределы, производные»

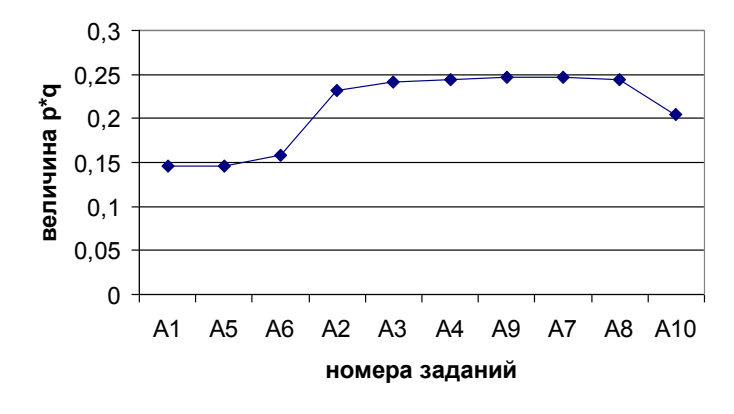

Рис. 2. Вариация тестовых заданий

Числовой характеристикой надежности является коэффициент надежности  $r_t$ . Существуют различные формулы вычисления коэффициентов надежности, причем в каждом случае имеются свои ограничения, смещающие оценки надежности теста в сторону завышения или занижения. В качестве нижнего предела допустимых значений коэффициента надежности обычно выбирают 0,7. При более низком значении использование теста вряд ли целесообразно в силу большой погрешности измерения [5].

Одна из формул позволяет рассчитать коэффициент надежности  $r_t$  теста по вариации тестовых заданий  $p_i \cdot q_i$ . Эта формула носит название KR-20 [1, 5]:

$$
r_t = \frac{M}{M-1} \left( 1 - \frac{\sum_{j=1}^M p_j q_j}{s_x^2} \right).
$$

Здесь *М* – количество заданий,  $s_x^2$  – дисперсия индивидуальных баллов испытуемых, которая вычисляется по формуле

$$
s_x^2 = \frac{1}{n-1} \sum_{i=1}^n (x_i - \overline{x})^2 ,
$$

где *x<sup>i</sup>* – индивидуальный балл испытуемого;

 $\sum$  $=$  $=$ *n i i x n x* 1  $\frac{1}{2}\sum_{i=1}^{n}$ х, – средний балл всех испытуемых;

*n* – количество испытуемых (студентов).

Проделав необходимые вычисления, находим коэффициент надежности

$$
r_t=0,\!649.
$$

Второй способ определения коэффициента надежности *r<sup>t</sup>* теста основан на использовании среднего коэффициента корреляции *R* всех заданий между собой:

$$
r_t = \frac{M\overline{R}}{1 + (M - 1)\overline{R}}\,. \tag{1}
$$

Чтобы найти  $R$  , необходимо вычислить коэффициенты корреляции  $\varphi_{mk}$  между заданиями с номерами *m* и *k* ( $m = 1, M, k = 1, M$ ). Для дихотомических данных (1 – правильный ответ, 0 – неправильный ответ) используем формулу [1, 6]

$$
\varphi_{mk} = \frac{p_{mk} - p_m p_k}{\sqrt{p_m q_m p_k q_k}}\,,
$$

где *pmk* – отношение количества правильных ответов для заданий с номерами *m* и *k* к общему количеству студентов.

Результаты расчетов для всех заданий приведены в корреляционной матрице (первые десять строк табл. 2), симметричной относительно главной диагонали.

*Таблица 2*

| корреляционная матрица тестовых заданий |               |                |            |                |                |                |                |         |       |       |
|-----------------------------------------|---------------|----------------|------------|----------------|----------------|----------------|----------------|---------|-------|-------|
|                                         | $\mathbf{A1}$ | A <sub>5</sub> | ${\bf A6}$ | A <sub>2</sub> | A <sub>3</sub> | A <sub>4</sub> | A <sub>9</sub> | A7      | A8    | A10   |
| $\mathbf{A1}$                           | 1             | 0,121          | 0,028      | 0,022          | 0,247          | 0,122          | 0,051          | $-0,05$ | 0,087 | 0,01  |
| A <sub>5</sub>                          | 0,121         | 1              | 0,288      | 0,237          | 0,247          | 0,227          | $-0,001$       | 0,157   | 0,296 | 0,238 |
| ${\bf A6}$                              | 0,028         | 0,288          | 1          | 0.189          | 0,247          | 0,326          | 0,154          | 0,245   | 0,277 | 0,096 |
| A2                                      | 0,022         | 0,237          | 0.189      |                | 0,292          | 0,218          | $-0,020$       | 0,185   | 0.114 | 0,074 |
| A <sub>3</sub>                          | 0.247         | 0,247          | 0.247      | 0,292          | I.             | 0.348          | 0,273          | 0,173   | 0,222 | 0.079 |
| A <sub>4</sub>                          | 0,122         | 0,227          | 0,326      | 0,218          | 0,348          | 1              | 0,235          | 0,047   | 0,255 | 0,06  |
| A9                                      | 0,051         | $-0,001$       | 0,154      | $-0,02$        | 0,273          | 0,235          |                | 0,122   | 0,168 | 0,041 |
| A7                                      | $-0.05$       | 0,157          | 0,245      | 0,185          | 0,173          | 0,047          | 0,122          |         | 0,155 | 0,003 |
| A8                                      | 0,087         | 0,296          | 0,277      | 0,114          | 0,222          | 0,255          | 0,167          | 0,155   | 1     | 0,029 |
| ${\bf A10}$                             | 0,01          | 0,238          | 0,096      | 0.074          | 0.079          | 0,06           | 0,041          | 0,003   | 0.029 | 1     |
| summa                                   | 1,637         | 2,811          | 2,851      | 2,312          | 3,13           | 2,839          | 2,023          | 2,037   | 2,604 | 1,629 |
| $r_{xy}^{\prime}$                       | 0,164         | 0,281          | 0,285      | 0,231          | 0,313          | 0,284          | 0,202          | 0,204   | 0,26  | 0,163 |

**Корреляционная матрица тестовых заданий**

Коэффициент корреляции, например  $\varphi_{68}$ , между 6-м и 8-м заданиями находится на пересечении строки А6 и столбца А8 и равен (0,277). Значения этих коэффициентов должны быть меньше 0,3, чтобы задания не дублировали друг друга. В таблице имеются отрицательные значения. Если задание отрицательно коррелирует с большим количеством других заданий, это может означать случайный характер ответов студентов, наличие систематических проблем в усвоении проверяемого материала либо некорректность формулировки задания теста (например, нет правильного ответа). Если корреляция между двумя заданиями близка к единице, то одно из них лишнее. Как видно из табл. 2, в данном тесте отрицательных значений коэффициентов корреляции немного и все  $\varphi_{mk}$  < 0,3, что удовлетворяет требованиям экспертов.

В нижних строках таблицы приведены суммарные и среднее значения коэффициента корреляции  $r_{xy}^{j}$  для каждого задания.

Подсчитав средний коэффициент корреляции  $\overline{R}$  всех заданий между собой

$$
\overline{R} = \frac{\sum_{j=1}^{M} r_{xy}^j}{M} = 0.24,
$$

найдем коэффициент надежности по формуле (1)

$$
r_t = 0,758.
$$

Третий способ определения коэффициента надежности основан на расщеплении теста по четным и нечетным заданиям и вычислении коэффициента корреляции  $r_{1/2}$  между этими группами [1, 5, 7]. В нашем случае этот способ может быть применен, так как в данном тесте задания по сложности разбросаны случайным образом и не зависят от номера задания.

Коэффициент корреляции  $r_{1/2}$  вычисляется по формуле

$$
r_{1/2} = \frac{n \sum_{i=1}^{n} x_i y_i - \left(\sum_{i=1}^{n} x_i\right) \cdot \left(\sum_{i=1}^{n} y_i\right)}{\sqrt{\left(n \sum_{i=1}^{n} x_i^2 - \left(\sum_{i=1}^{n} x_i\right)^2\right) \cdot \left(n \sum_{i=1}^{n} y_i^2 - \left(\sum_{i=1}^{n} y_i\right)^2\right)}},
$$

где  $x_i$  и  $y_i$  – индивидуальные баллы *i*-го испытуемого в четных и нечетных заданиях соответственно.

Получаем следующее значение:

$$
r_{1/2} = 0,492.
$$

Поскольку для определения надежности использовалась лишь половина теста, то полученное значение  $r_{1/2}$  считается заниженным. Для коррекции значения коэффициента надежности используется формула Спирмена – Брауна [1, 7]

$$
r_t = \frac{2r_{1/2}}{1+r_{1/2}}.
$$

В данном случае

$$
r_t = 0.66.
$$

Как видим, все значения коэффициента примерно равны. Но требуемому уровню соответствует только коэффициент надежности, рассчитанный по формуле (1).

Чтобы повысить надежность теста, многие авторы [1, 2, 5] советуют либо изменить задания, которые снижают коэффициент надежности, либо увеличить количество заланий в тесте.

При изменении длины теста коэффициент надежности изменяется согласно формуле [1]

$$
r_t' = \frac{k r_t}{1 + (k - 1)r_t}
$$

где  $r_t$  – коэффициент надежности до изменения длины теста;  $r'_t$  – коэффициент надежности после изменения;  $k$  – кратность изменения. Тогда

$$
k = \frac{r'_t(1 - r_t)}{r_t(1 - r'_t)}.
$$

Возьмем в качестве  $r_t$  наименьшее из полученных значений коэффициента надежности  $r_t = 0.649$  и зададим новое значение  $r'_t = 0.7$ . В результате получим  $k = 1,3$ . Таким образом, к 10 задачам теста следует добавить еще 3 задачи.

Рассмотрим другую характеристику качества теста - валидность. Оценкой коэффициента валидности отдельных заданий может служить коэффициент корреляции каждого задания с тестовым баллом студента (индивидуальным баллом)  $r_{pb}^j$  точечный бисериальный коэффициент корреляции. Значения этих коэффициентов представлены в табл. 3. Для их вычисления применялась формула [1,7]

$$
r_{pb}^j = \frac{\overline{X}_1 - \overline{X}_0}{s_x} \sqrt{\frac{n_1 \cdot n_0}{n(n-1)}} \;,
$$

где  $n_1$  - число студентов, выполнивших данное задание;

 $n_0$  – число студентов, не выполнивших его;

 $n = n_1 + n_0$  – общее количество студентов;

 $\overline{X}_1$  – средний индивидуальный балл студентов, справившихся с данным заданием (отношение суммы индивидуальных баллов студентов, справившихся с данным заданием, к  $n_1$ );

 $X_0$  – средний индивидуальный балл студентов, не справившихся с данным заданием (отношение суммы индивидуальных баллов студентов, не справившихся с данным заданием, к  $n_0$ ;

 $s_x$  – стандартное отклонение для индивидуальных баллов всех студентов.

Таблица 3

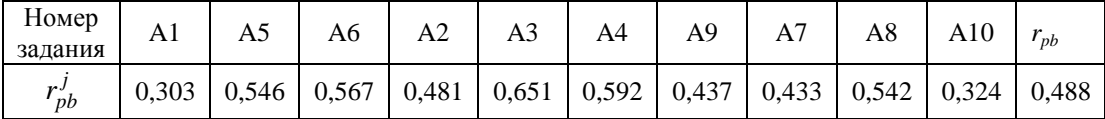

Коэффициенты валидности отдельных заданий

Как сказано в работе [1], необходимо стремиться к тому, чтобы корреляция результатов по заданию и индивидуальных баллов была достаточно высокой, и дают следующую рекомендацию:  $r_{nb}^j \ge 0.5$ . В нашем тесте не все коэффициенты соответствуют этому требованию, особенно выделяются 1-е и 10-е задания. Поэтому будет логичным исключить их из теста, заменив другими.

Общий коэффициент валидности теста находится в последнем столбце таблицы и рассчитывался по формуле

$$
r_{pb} = \frac{\sum_{j=1}^{M} r_{pb}^j}{M}.
$$

Его величина оценивается следующим образом [2]:

 $-0,2 - 0,3 -$ низкая;

 $-0.3 - 0.5 -$  средняя;

– свыше  $0,5$  – высокая.

Для данного теста общий коэффициент валидности *rpb* **=** 0,488, то есть имеет среднее значение.

Таким образом, данный тест может быть использован в качестве средства для контроля знаний студентов по теме «Пределы. Производные» после некоторой доработки.

#### **СПИСОК ЛИТЕРАТУРЫ**

1. *Ким В.С.* Тестирование учебных достижений. – Уссурийск, 2007.

2. Психологическая диагностика: Учеб. пособие / Под ред. К.М. Гуревича, Е.М. Борисовой. – М.: УРАО, 1997.

3. Надежность [Электронный ресурс]. – Режим доступа: www.urokrost.ru/kurs\_expert/ okoko/ razdel\_2/tema\_5.doc

4. *Бузун Д.Н.* Методы проведения анализа статистических результатов (на примере теста по курсу «Теория и история культуры») / ИТ в управлении и учебном процессе вуза: Мат-лы 3-й Всерос. очно-заочной научно-практ. конф. – Владивосток, 2003. – С. 30-33.

5. *Звонников В.И., Челышкова М.Б.* Современные средства оценивания результатов обучения. – М.: Академия, 2007.

6. *Гласс Дж., Стенли Дж.* Статистические методы в педагогике и психологии. – М.: Прогресс, 1976. – 496 с.

7. *Ащепкова Л.Я.* Материалы к семинару по обработке результатов тестирования / Региональный центр проблем качества при ДВГУ, Владивосток, 2001.

> Поступила в редакцию 25.02.2015; в окончательном варианте 25.02.2015

UDC 378.14

### **THE STATISTICAL ANALYSIS OF THE QUALITY OF A TEST FROM A COURSE OF HIGHER MATHEMATICS ON THE TOPIC "LIMITS. DERIVATIVES"**

## *L.V. Limanova<sup>1</sup> , L.A. Muratovа 2*

Samara State Technical University 244, Molodogvardeyskaya st., Samara, 443100 <sup>1</sup>E-mail: llv-1@mail.ru <sup>2</sup>E-mail: muratova-la@mail.ru

*In article the mathematical and statistical analysis of the quality of a test on a subject "Limits. Derivatives" is carried out. The most important characteristics at quality check of a test are reliability and validity. Three ways of calculation of coefficients of reliability are considered.* In the first case the coefficient of reliability of a test pays off on a variation of test tasks on a *formula KR-20. The second way of determination of the coefficient of reliability of a test is connected with the use of the average coefficient of the correlation of all tasks; thus the formula of calculation of coefficients of correlation was applied to dichotomizing data. The third*

*way of determination of coefficient of reliability is based on splitting of a test on even and odd tasks and the determination of coefficient of correlation between these groups with the subsequent correction on Spirmen-Brown's formula. In the analysis of the turned-out results it appeared that the coefficients of correlation of all tasks meet the requirements of high quality of tests. As for coefficients of reliability, they aren't high enough. It means that it is necessary ei*ther to change tasks, or to increase quantity of tasks in the test. In the article, it is offered to *change the test length. In this connection the size of frequency rate of such change is defined.* In the analysis of a validity of a test as an assessment of coefficient of a validity of separate *tasks the coefficient of correlation of each task with test mark of the student (the individual mark) – dot biserial coefficient of correlation was used. Its values, and also the value of the general coefficient of the validity of a test is estimated as averages therefore by way of recommendation it is offered to exclude certain tasks, having replaced them with others. In general* the conclusion is that this test can be used as means for control of the level of knowledge of *students of a subject "Limits. Derivatives" after the completion.*

*Keywords: test, reliability coefficient, validity coefficient, correlation coefficient.*

Original article submitted 25.02.2015; revision submitted 25.02.2015

*Larisa V. Limanova*, Candidate of Technical Sciences, associate professor "The higher mathematics and applied informatics".

*Lidiya A. Muratova*, Candidate of Technical Sciences, associate professor "The higher mathematics and applied informatics".

## УДК 378.147 **КОНСОЛИДИРУЮЩАЯ РОЛЬ КАФЕДРЫ ПСИХОЛОГИИ И ПЕДАГОГИКИ В РАЗВИТИИ ЭВОЛЮЦИОННО-ДЕЯТЕЛЬНОСТНОЙ КУЛЬТУРЫ ВЫПУСКНИКА УНИВЕРСИТЕТА**

### $H.M.$  *Мельник*

 $\overline{a}$ 

Самарский государственный технический университет 443100, г. Самара, ул. Молодогвардейская, 244 E-mail: [psychol@samgtu.ru](mailto:psychol@samgtu.ru)

\_\_\_\_\_\_\_\_\_\_\_\_\_\_\_\_\_\_\_\_\_\_\_\_\_\_\_\_\_\_\_\_\_\_\_\_\_\_\_

*Статья посвящена актуальной проблеме – формированию конкурентоспособного человеческого потенциала, важнейшего фактора поступательного развития российского общества, государства и экономики. Показано, что в условиях постиндустриального общественного развития, базирующегося на инновационной экономике, непрерывных технологических новациях во всех сферах деятельности, основой конкурентоспособности человеческого потенциала является эволюционно-деятельностная культура. Определены основополагающие подходы, позволяющие на основе принципа дополнительности разработать и реализовать на практике концепцию эволюционно-деятельностной культуры, обеспечивающей управление саморазвитием субъекта в процессе профессиональной деятельности. Выявлены компоненты эволюционно-деятельностной культуры. Делается вывод о том, что конкурентоспособность человеческого потенциала может быть обеспечена за счет целостного системного управления формированием компонентов эволюционно-деятельностной культуры на основе технологии интеллектуально-информационной поддержки профессиональной деятельности субъекта. Доказана системообразующая роль предметов психолого-педагогического цикла в подготовке ба-*

*Надежда Михайловна Мельник,* кандидат педагогических наук, доцент кафедры психологии и педагогики.